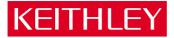

## Model 213 Quad Voltage Source Quick Reference Guide

A GREATER MEASURE OF CONFIDENCE

## INTRODUCTION

This quick reference guide contains descriptions of the features and operation of the Model 213. Also included is a programming example using a PC controller.

©1990, Keithley Instruments, Inc. All Rights Reserved Instruments Division Cleveland, Ohio, U. S. A. Document Number: 213-903-01 Rev. A

## TABLE OF CONTENTS

+

| SAFETY WARNINGS 5                |
|----------------------------------|
| FRONT PANEL FAMILIARIZATION      |
| REAR PANEL FAMILIARIZATION       |
| DIP SWITCH9                      |
| ANALOG OUTPUT PORTS              |
| DIGITAL INPUT/OUTPUT PORTS 10    |
| BASIC OPERATION 13               |
| DAC PORT TRIGGERING 13           |
| INTERNAL BUFFER 14               |
| CONTROL MODES 16                 |
| IEEE-488 PROGRAMMING 19          |
| DEVICE-DEPENDENT COMMANDS 19     |
| SRQ MASK AND SERIAL POLL BYTE 31 |
| STATUS WORDS 32                  |
| KEYBOARD CONTROLLER PROGRAM      |

+

## SAFETY WARNINGS

The following safety warnings should be observed before using Model 213 Quad Voltage Source. Refer to main manual for detailed safety information and complete operation instructions.

The Model 213 Quad Voltage Source is intended for use by qualified personnel who recognize shock hazards and are familiar with the safety precautions required to avoid possible injury. Read over the manual carefully before using the instrument.

Before operating the instrument, make sure the line cord is connected to a properly grounded power receptacle.

Exercise extreme caution when a shock hazard is present. Lethal voltages may be present on connector jacks. The American National Standards Institute (ANSI) states that a shock hazard exists when voltage levels greater than 30V RMS or 42.4V peak are present. A good safety practice is to expect that hazardous voltage is present in any unknown circuit before measuring.

Inspect the connecting cables, test leads, and jumpers for possible wear, cracks, or breaks before each use.

For maximum safety, do not touch the Quad Voltage Source connections, test cables or connections to any other instruments while power is applied to the circuit under test. Turn off all power and discharge any capacitors before connecting or disconnecting cables or jumpers. Do not touch any object which could provide a current path to the common side of the circuit under test or power line (earth) ground.

Do not exceed the maximum signal levels of the instrument, as shown on the rear panel and as defined in the specifications and operation section of the instruction manual.

Instrumentation and accessories should not be connected to humans.

Maintenance should only be performed by qualified service personnel. Before performing any maintenance, disconnect the line cord and all test cables from the instrument.

## FRONT PANEL FAMILIARIZATION

Six LEDs on the front panel of the Model 213 Quad Voltage Source display the status of the interface (see Figure 1).

| ·         | ·     |          |          |           |    | ····· |
|-----------|-------|----------|----------|-----------|----|-------|
| O<br>talk |       | O<br>SRQ | O        | O<br>test | O  |       |
| iaure 1   | . Fro | ont Pa   | anel Ind |           | rs |       |

**TALK** — On when the unit is in the talker state, off when the unit is in the idle or listener state.

LISTEN — On when the unit is in the listener state, off when the unit is in the idle or talker state.

**SRQ** — On when the unit has generated a service request, off when no SRQ is pending. (See Service Request Mask command for more information.)

ERROR — On when an error has occurred, off when no error condition exists. (See Error Query command for more information.)

TEST — Used in conjunction with the Test command to verify that communication has been established with the unit. The TEST light will flash when the unit is calibrating in the auto-calibration mode. It will then remain lit when finished.

**POWER** — On when power is applied to the unit and the power switch on the back panel is in the on position (depressed). Off if power is not present.

## REAR PANEL FAMILIARIZATION

## **DIP SWITCH**

The Model 213 has one 8-position switch (SW1) accessible from the rear panel. This switch determines the unit's IEEE address and its operating mode (normal or autocalibration). The switch is read only when the unit is powered on and should be set prior to applying power. Figure 2 illustrates the factory default setting for SW1.

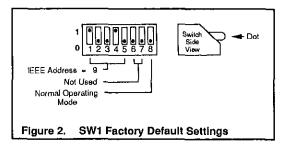

## **ANALOG OUTPUT PORTS**

The Model 213 can be thought of as four isolated digital to analog converters occupying one IEEE-488 bus address. Each port has a low (L), high (H), and ground

(chassis ground) line. Chassis ground may be connected to the shield of shielded cable if this type of cable is used to carry the analog signals.

#### CAUTION

The maximum common-mode input voltage (the voltage between output LO and chassis ground) is 500V peak. Exceeding this value may damage the interface.

The pinouts for all four analog ports are labeled on the rear panel of the unit and are shown in Figure 3. Each analog output is capable of sourcing and sinking a maximum current of 10mA.

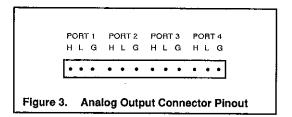

## **DIGITAL INPUT/OUTPUT PORTS**

The Model 213 has eight digital input lines and eight digital output lines.

Figure 4 illustrates the digital I/O edge connector as viewed from the rear of the instrument.

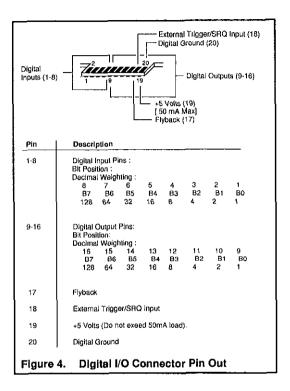

The digital output lines will drive two TTL loads. All digital input lines are less than 1.5 TTL loads. Normal precautions should be taken to limit the input voltages to -0.3 to +7.0 volts. All I/O lines are referenced to digital ground (pin 20).

In addition to interfacing with TTL logic levels, the digital output lines can be configured as high voltage/high current outputs. These outputs can sink up to 100mA at 50V DC through the use of open collector drivers with integral diodes for inductive load transient suppression. This allows for interfacing the digital outputs with relays, lamps and solenoids.

To configure the digital output lines for this purpose, it is necessary to open the enclosure and reposition the configuration jumper according to the procedure in Section 6 of the Model 213 Instruction Manual.

## **BASIC OPERATION**

## DAC PORT TRIGGERING

Triggering is the process of changing a DAC output at the occurrence of a trigger event. The three trigger events which can trigger a DAC port are: a Command Trigger (@), an IEEE Group Execute Trigger (GET), or an external trigger pulse applied to the external trigger/SRQ input. Any DAC port may be configured to trigger on one or more of these trigger sources. These trigger sources and their relationship to a DAC port are shown in Figure 5.

As shown in the diagram, the trigger sources are routed to the ports using the trigger mask commands. The trigger mask commands are illustrated as switches. They are used to enable a trigger source to trigger the selected DAC port. All trigger signals are then combined to allow a port to be triggered upon the occurrence of any of the three trigger events.

Operation of the Model 213 is controlled by an internal 1msec timer. Each DAC port is updated at a maximum rate of once every millisecond. When a trigger event occurs, the DAC will output the programmed voltage within 1msec of receiving the trigger.

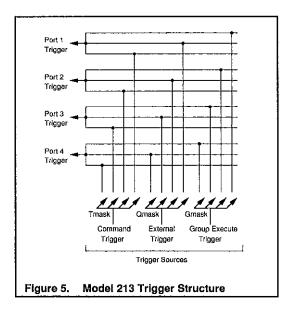

## **INTERNAL BUFFER**

The Model 213 contains an internal buffer consisting of 8192 locations numbered 0 to 8191. The buffer is shared by all ports. Each port may be given a different section of the buffer or ports may use the same buffer locations without conflict.

This buffer may be loaded with voltage values to be output when the stepped or waveform modes are used. All data in the internal buffer is saved in non-volatile RAM. Therefore buffer data which was previously loaded will be available at power on.

Figure 6 shows the factory default allocation of the internal buffer to each of the DAC ports on the Model 213.

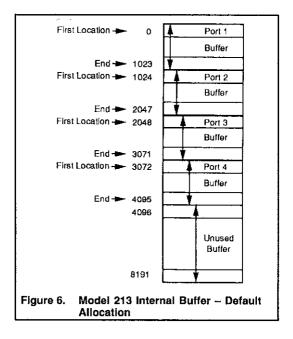

+

## **CONTROL MODES**

Four modes of DAC port operation are available: direct, indirect, stepped, and waveform. Each port is independent and may be operated in a different mode.

#### **Direct Control Mode**

In the direct control mode, a DAC voltage is output upon receipt of the Execute (X) command. Direct control is accomplished by selecting the DAC port, the range or autorange, specifying the DAC output voltage, and issuing the Execute command.

#### Indirect Control Mode

Indirect control implies that the DAC output will change only when a trigger event occurs. Indirect control is accomplished by selecting the DAC port, the range or autorange, specifying the DAC output voltage and the desired trigger source. When the trigger event occurs, the programmed voltage will be output.

#### **Stepped Mode**

In this mode, a sequence of DAC voltages is loaded into the Model 213 internal buffer. After the voltages are loaded into the buffer, the DAC output can then be stepped through each of the values by using any of the three trigger sources. When the last voltage in the buffer is output, the Model 213 will automatically return to the first location, thereby allowing the sequence to be repeated. See Figure 7.

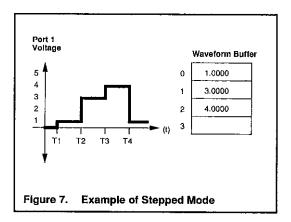

#### Waveform Mode

The waveform control mode may be used to control the DAC in an automatic manner. A buffer is defined and voltage values are loaded into the buffer. Once the Model 213 is triggered, these preloaded voltage values are then output at a regular interval. See Figure 8.

When the last voltage in the buffer is output, the Model 213 will remain at that location if the number of cycle has been reached. The voltage stored at this location is then output continuously. If the specified number of cycles has not been reached, the Model 213 automatically continues at the first buffer location.

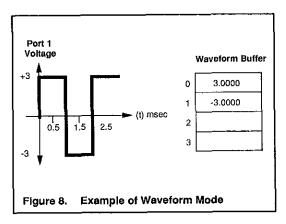

## **IEEE-488 PROGRAMMING**

+

### DEVICE-DEPENDENT COMMANDS

#### Trigger (system command)

 Command trigger. Triggers the ports in the command trigger mask (Tmask). This command does not require the Execute (x) command to operate.

| Autorange<br>(port comm | and)                                    |
|-------------------------|-----------------------------------------|
| A0                      | Disable autorange for selected DAC port |
| A1 (default)            | Enable autorange for selected DAC port  |
| A?                      | Returns current autorange setting.      |

#### Buffer Data (port command)

|              | · · · · · · · · · · · · · · · · · · ·                                                                                                    |
|--------------|----------------------------------------------------------------------------------------------------|
| Brng,volts   | Write volts value in buffer location for selected DAC port.                                                                                                    |
| Brng,#val    | Write decimal bit value in buffer location for selected DAC port.                                                                                                    |
| Brng,#\$val2 | Write hexadecimal bit value in buffer lo-<br>cation for selected DAC port.                                                                                                    |
| Β?           | <ul> <li>Returns the range and value at the location pointer for the selected DAC port in the format specified by the Output Format (On) command.</li> <li><i>Notes:</i></li> <li>1. This command increments the location counter after the value is written to or read from the buffer.</li> <li>2. Factory default vlaues are rng=0, volts=0.</li> </ul> |
|              | <ol> <li>Valid values are rng=0-3, volts=<br/>number without a V prefix.</li> </ol>                                                                                                    |

| Control Mo<br>(port comn             |                                                                                                    |
|--------------------------------------|----------------------------------------------------------------------------------------------------|
| C0 (default)<br>C1<br>C2<br>C3<br>C? | Direct mode<br>Indirect mode<br>Stepped mode<br>Waveform mode<br>Returns current control mode for se-<br>lected port<br><i>Notes:</i> Selecting a control mode stops<br>the prior mode activity and rearms the<br>port for the selected mode. |

| Digital (<br>(system | Dutput<br>command)                                                                                                    |
|----------------------|----------------------------------------------------------------------------------------------------|
| Dval                 | Outputs the value on the digital output port.                                                                         |
| D?                   | Returns the current value of the digital<br>output port.<br>Notes:<br>1. Default output value = 0.<br>2. val = 0-255. |

| Error Query<br>(port command)    |                                                                                                    |  |  |
|----------------------------------|----------------------------------------------------------------------------------------------------|--|--|
| E?                               | Returns the error status which indicates the last error encountered.                                                                                                    |  |  |
| Error Sta                        | atus Codes:                                                                                                    |  |  |
| E0<br>E1<br>E2<br>E3<br>E4<br>E5 | No error<br>Invalid command<br>Invalid command parameter<br>Command conflict<br>Calibration write protected<br>Non-volatile RAM error<br><i>Notes:</i> Upon reading the error status the<br>error is cleared. |  |  |

| Buffer Definition<br>(port command) |                                                                                                    |  |
|-------------------------------------|----------------------------------------------------------------------------------------------------|--|
| Fstart,size                         | Specifies starting location and number of locations used in the internal buffer for the selected port. $0 \le \text{start} \le 8191$ ; $1 \le \text{size} < 8192$ .                                                                                                    |  |
| F?                                  | Returns the starting buffer location and<br>number of locations used in the defined<br>buffer.<br><i>Notes:</i> The sum of start+size must be<br>less than or equal to 8192. The default<br>values are 0,1024; 1024, 1024; 2048,<br>1024; and 3072, 1024 for ports 1 thru 4<br>respectively. |  |

| Get Trigger Mask<br>(system command) |                                                                                                    |  |
|--------------------------------------|----------------------------------------------------------------------------------------------------|--|
| Gmask                                | Sets bits in the GET trigger mask which<br>specifies which ports will be triggered<br>upon receipt of a bus GET command. |  |
| G-mask                               | Clears the specified bits in the GET trig-<br>ger mask.                                                                  |  |
| G0                                   | Clears all bits in the GET trigger mask.                                                                                 |  |
| G?                                   | Returns current GET trigger mask.                                                                                        |  |
| The mask                             | bits are as follows:                                                                                                    |  |
| Bit 0                                | Enable trigger to DAC port 1 (1).                                                                                        |  |
| Bit 1                                | Enable trigger to DAC port 2 (2).                                                                                        |  |
| Bit 2                                | Enable trigger to DAC port 3 (4).                                                                                        |  |
| Bit 3                                | Enable trigger to DAC port 4 (8).                                                                                        |  |
|                                      | Notes: The default mask value is 0.                                                                                      |  |

| Offset Ca<br>(port cor | alibration<br>nmand)                                                                                                    |
|------------------------|----------------------------------------------------------------------------------------------------|
| Hval                   | Specifies the offset constant for selected range and port. Range is ±255.                                                                                                    |
| H?                     | Returns the offset constant for selected<br>range and port.<br><i>Notes:</i> Calibration constants must be<br>programmed while using the direct con-<br>trol mode (C0). Autorange must be dis-<br>abled to program calibration constants.<br>The current voltage output is retriggered<br>upon execution of this command. Default<br>value is 0. |

| Interva<br>(port c | al<br>command)                                                                                                    |
|--------------------|----------------------------------------------------------------------------------------------------|
| lt<br>I?           | Specify time interval (in milliseconds)<br>used with the waveform control mode.<br>Range for t is 1-65535.<br>Returns the current interval.<br><i>Notes:</i> The default value is 1000 (1 sec- |
|                    | ond)                                                                                                    |

#### Gain Calibration (port command) Specifies the gain constant for both po-Jpos, neg larities of the selected range and port. pos and neg = 0-255. J? Returns the gain constants for selected range and port. Notes: Calibration constants must be programmed while using the direct control mode (C0). Autorange must be disabled (A0) to program calibration constants. The current voltage output is retriggered upon execution of this command. Default values are 128, 128.

| EOI Co<br>(systen | ntrol<br>1 command)                      |
|-------------------|------------------------------------------|
| K0                | Assert EOI on last bus terminator.       |
| K1 (defa          | ault) Disable EOI.                       |
| K? `              | Returns the current EOI control setting. |

| Location Pointer<br>(port command) |                                                                                                    |
|------------------------------------|----------------------------------------------------------------------------------------------------|
| Lval                               | Specifies the current buffer location.<br>Range for val is 0-8191.                                                                                                    |
| L?                                 | Returns the current buffer location in the<br>format specified by the Output Format<br>(On) command. The value returned after<br>an L? is the first location that will be used<br>in stepped and waveform modes. |

| Service Request Mask<br>(system command) |                                                                                                    |  |
|------------------------------------------|----------------------------------------------------------------------------------------------------|--|
| Mmask                                    | Sets bits in the service request mask<br>which specifies which Model 213 events<br>will generate a bus service request. |  |
| M-mask                                   | Clears the specified bits in the service re-<br>quest mask.                                                             |  |
| MO                                       | Clears all bits in the service request mask.                                                                            |  |
| M?                                       | Returns current service request mask.                                                                                   |  |
| The mask                                 | bits are as follows:                                                                                                    |  |
| Bit 0                                    | Enable SRQ on DAC port 1 ready for trig-<br>ger (1).                                                                    |  |
| Bit 1                                    | Enable SRQ on DAC port 2 ready for trig-<br>ger (2).                                                                    |  |
| Bit 2                                    | Enable SRQ on DAC port 3 ready for trig-<br>ger (4).                                                                    |  |
| Bit 3                                    | Enable SRQ on DAC port 4 ready for trig-<br>ger (8).                                                                    |  |
| Bit 4                                    | Enable SRQ on Trigger Ovorrun (16).                                                                                     |  |
| Bit 5                                    | Enable SRQ on error (32).                                                                                               |  |
| Bit 7                                    | Enable SRQ on External input transition (128).                                                                          |  |

| Number of Cycles<br>(port command) |                                                                                                    |
|------------------------------------|----------------------------------------------------------------------------------------------------|
| Nval<br>N?                         | Specifies the number of cycles through<br>the buffer in the waveform mode. val is<br>0-65535, where 0 is continuous.<br>Returns the number of repetitions speci-<br>fied for use in the waveform mode.<br><i>Notes:</i> The default value is 1. |

╋

| Output Format<br>(system command) |                                                        |
|-----------------------------------|--------------------------------------------------------|
| O0 (defa                          | ault) Sets output format to volts in ±10.0000 (fixed). |
| 01                                | Sets output format in volts in decimal bits.           |
| 02                                | Sets output format in volts in hexadeci-<br>mal bits.  |
| 0?                                | Returns current output format selected.                |

| Port Select<br>(system command) |                                  |
|---------------------------------|----------------------------------|
| P1 (default) Select DAC port 1. |                                  |
| P2                              | Select DAC port 2.               |
| P3                              | Select DAC port 3.               |
| P4                              | Select DAC port 4.               |
| P?                              | Returns currently selected port. |

| External Trigger Mask<br>(system command) |                                                                                                    |
|-------------------------------------------|----------------------------------------------------------------------------------------------------|
| Qmask                                     | Sets bits in the external trigger mask<br>which specifies the active edge of the ex-<br>ternal input line and which ports will be<br>triggered upon a transition of that line. |
| Q-mask                                    | Clears the specified bits in the external trigger mask.                                                                                                    |
| Q0                                        | Clears all bits in the external trigger mask.                                                                                                    |
| Q?                                        | Returns current external trigger mask.                                                                                                    |
| The mask                                  | bits are as follows:                                                                                                    |
| Bit 0                                     | Enable trigger to DAC port 1 (1).                                                                                                    |
| Bit 1                                     | Enable trigger to DAC port 2 (2).                                                                                                    |
| Bit 2                                     | Enable trigger to DAC port 3 (4).                                                                                                    |
| Bit 3                                     | Enable trigger to DAC port 4 (8).                                                                                                    |
| Bit 7                                     | External input line edge sense: (128)                                                                                                    |
|                                           | 1=negative edge triggered                                                                                                    |
|                                           | 0=positive edge triggered                                                                                                    |
|                                           | Notes: The bit 7 default value is 0.                                                                                                    |

| Range Select<br>(port command) |                                                                   |
|--------------------------------|-------------------------------------------------------------------|
| R0                             | Select DAC Ground range.                                          |
| R1 (default)                   | Select DAC ±1V range.                                             |
| R2                             | Select DAC ±5V range.                                             |
| R3                             | Select DAC ±10V range.                                            |
| R?                             | Returns DAC volt range.                                           |
|                                | Notes: This command should not be used when autorange is enabled. |

- --

| System Defaults<br>(system command) |                                                               |
|-------------------------------------|---------------------------------------------------------------|
| S0                                  | Restores the factory default value to NV-<br>RAM.             |
| S1                                  | Saves the current settings as default val-<br>ues to NV-RAM.  |
| S2                                  | Restores Gain and Offset cal constants.                       |
| S3                                  | Saves current calibration constants to<br>calibration NV-RAM. |
| S?                                  | Returns the last Sn command executed.                         |

| Command Trigger Mask<br>(system command) |                                                                                                    |  |
|------------------------------------------|----------------------------------------------------------------------------------------------------|--|
| Tmask                                    | Sets bits in the command trigger mask<br>which specifies which ports will be trig-<br>gered upon receipt of a trigger command<br>(@). |  |
| T-mask                                   | Clears the specified bits in the command trigger mask.                                                                                |  |
| то                                       | Clears all bits in the command trigger mask.                                                                                          |  |
| Τ?                                       | Returns current command trigger mask.                                                                                                 |  |
| The mask                                 | bits are as follows:                                                                                                    |  |
| Bit 0                                    | Enable trigger to DAC port 1.                                                                                                    |  |
| Bit 1                                    | Enable trigger to DAC port 2.                                                                                                    |  |
| Bit 2                                    | Enable trigger to DAC port 3.                                                                                                    |  |
| Bit 3                                    | Enable trigger to DAC port 4.                                                                                                    |  |
|                                          | Notes: The default value is 0.                                                                                                    |  |

| Status<br>(system command) |                                              |
|----------------------------|----------------------------------------------|
| U0                         | Send system status on talk.                  |
| U1                         | Send DAC port 1 status on talk.              |
| U2                         | Send DAC port 2 status on talk.              |
| U3                         | Send DAC port 3 status on talk.              |
| U4                         | Send DAC port 4 status on talk.              |
| U5                         | Send digital input port status on talk.      |
| U6                         | Send overrun status on talk.                 |
| U7                         | Returns actual output voltage and range.     |
| U8 (default)               | Returns programmed output voltage and range. |
| U?                         | Returns current status select setting.       |
|                            | Notes: All status commands are one shot.     |

+

| Value Output<br>(port command) |                                                                                                    |
|--------------------------------|----------------------------------------------------------------------------------------------------|
| Vvolts<br>V#val                | Write volts value for selected DAC port.<br>Write decimal bit value for selected DAC<br>port.                                                                                                    |
| V#\$valZ                       | Write hexadecimal bit value for selected DAC port.                                                                                                    |
| V?                             | Returns current range and value for se-<br>lected port in the format specified by the<br>Output Format (On) command.<br><i>Notes:</i> The current autorange and range<br>affect the value. When programming in<br>bits, autorange must be disabled. The<br>digital port must be programmed in bits. |

# Test (system command) W0 (default)Turn off TEST LED. W1 Turn on TEST LED. W? Return state of TEST LED.

#### Execute

(system command)

X Execute command string.

| Bus Terminator<br>(system command) |                                                   |
|------------------------------------|---------------------------------------------------|
| Y0 (defaL                          | It) Bus terminator is carriage return line feed.  |
| Y1                                 | Bus terminator is line feed carriage re-<br>turn. |
| Y2                                 | Bus terminator is carriage return only.           |
| Y3                                 | Bus terminator is line feed only.                 |
| Y?                                 | Returns current bus terminator setting.           |

## SRQ MASK AND SERIAL POLL BYTE

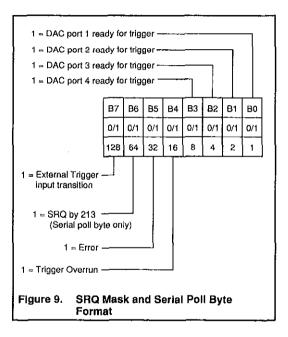

## STATUS WORDS

| Revision Level<br>.*.*D####E#G###K#I                          | M###O#P#Q###S#T###U#W#Y#                             |
|---------------------------------------------------------------|------------------------------------------------------|
| D- Digital Output<br>(0 - 255)                                | M- Service Requesi (SRO) Mask<br>(sum of bits)       |
| E. Error Query                                                | 0 = Mask cloared<br>1 = Port 1 trigger ready         |
|                                                               | 2 = Port 2 trigger ready<br>4 = Port 3 trigger ready |
| 0 = No error<br>1 = Iovalid command                           | 8 = Port 4 trigger ready                             |
| 2 = Invalid command parameter                                 | 16 = Trigger overrun                                 |
| 3 = Command conflict                                          | 32 - Error                                           |
| 4 = Calibration write protected<br>5 = Non-volatile RAM error | 128 - External Input transition                      |
|                                                               | O- Output Format                                     |
| G- GET Trigger Mask                                           | - 4.                                                 |
| (sum of bits)                                                 | 0 = Volts<br>1 = Decimal bits                        |
|                                                               | 2 = Hexadecimal bits                                 |
| 0 = All bits cleared<br>1 = Enable trigger to DAC port 1      |                                                      |
| 2 = Enable trigger to DAC port 2                              |                                                      |
| 4 = Enable trigger to DAC port 3                              | P-Port Selected                                      |
| 8 = Enable trigger to DAC port 4                              | 1 s Port 1                                           |
|                                                               | 2 = Port 2                                           |
| K- End or Identify (EOI)                                      | 3 = Port 3                                           |
| Ke Elle of Identify (COI)                                     | 4 = Pon 4                                            |
| 0 = EQI asserted                                              |                                                      |
| 1 - EOI disabled                                              |                                                      |
|                                                               |                                                      |

+

| Q- External Trigger Mask                              | U- Status on Talk                              |
|-------------------------------------------------------|------------------------------------------------|
| (sum of bits)                                         |                                                |
|                                                       | 0 – Send system status                         |
| 0 = All bits cleared                                  | 1 - Send DAC port 1 status                     |
| <ol> <li>Enable external trigger on port 1</li> </ol> | 2 = Sond DAC port 2 status                     |
| 2 = Enable external trigger on port 2                 | 3 = Send DAC port 3 status                     |
| 4 – Enable external trigger on port 3                 | 4 = Sond DAC port 4 status                     |
| 8 = Enable external trigger on port 4                 | 5 = Send digital input port status             |
| 128 - External input is negative edge triggered       | 6 - Sond overrun status                        |
|                                                       | 7 - Returns actual output voltage<br>and range |
| S- System Defaults                                    | 8 - Relations programmed output                |
|                                                       | voltage and range                              |
| 0 = Restore factory default to NV-RAM                 |                                                |
| 1 = Save current settings as default to NV-RAM        |                                                |
| 2 – Restore cal. constants to cal. NV-RAM             | W- Test                                        |
| 3 = Save cal, constants to cal, NV-RAM                |                                                |
|                                                       | 0 🖬 Turn off TEST LED                          |
|                                                       | 1 = Turn on TEST LED                           |
| T- Command Trigger Mask<br>(sum of bits)              |                                                |
|                                                       | Y- Terminator                                  |
| 0 = All bits cleared                                  |                                                |
| 1 = Enable command trigger on port 1                  | 0 = CRLF                                       |
| 2 - Enable command trigger on port 2                  | 1 ≖ LF CR                                      |
| 4 = Enable command trigger on port 3                  | 2 = CR                                         |
| 8 = Enable command trigger on port 4                  | 3 = LF                                         |
| •••                                                   |                                                |

+

U0 System Status (Cont.)

| A - Autorange         | N - Number of Cycles<br>(0 - 65535) |
|-----------------------|-------------------------------------|
| = Disabled            | · · ·                               |
| Enabled               |                                     |
|                       | P - Port Selected                   |
| C - Control Mode      | 1 - DAC port 1                      |
|                       | 2 = DAC port 2                      |
| ■ Direct mode         | 3 = DAC port 3                      |
| = Indirect mode       | 4 - DAC port 4                      |
| 2 - Stepped mode      |                                     |
| 3 = Waveform mode     |                                     |
|                       | R - Range Selected                  |
| F - Buffer Definition | -                                   |
| (start, size)         | 0 - DAC ground range                |
|                       | 1 = DAC ± 1V range                  |
| 0 ≤ start ≤ 8191      | 2 = DAC ± 5V range                  |
| 1 ≤ size ≤ 8192       | 3 = DAC ± 10V range                 |
| I - Interval          | V - Value Output                    |
| (1 - 65535msec)       | (programmed output voltage)         |

Figure 11. U1-U4 Port Status

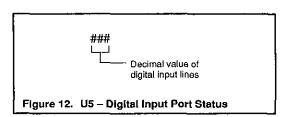

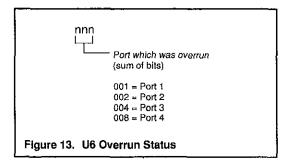

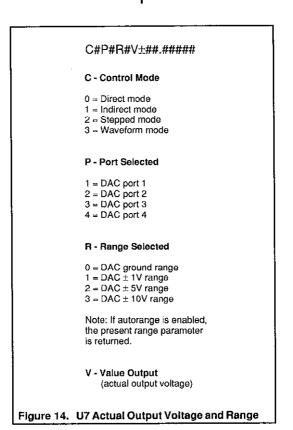

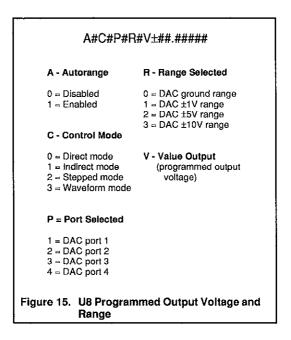

## KEYBOARD CONTROLLER PROGRAM

The keyboard controller program is a simple BASIC program that accepts commands from the PC keyboard and sends them to an IEEE-488 interface with the IOtech Driver488 software. It then displays any responses on the PC screen. The keyboard controller program is a convenient method of exercising the Model 213 and becoming familiar with the commands and their actions.

- 10 'Keyboard Controller Program
- 20 30 ' For use with the IOtech Driver488 and an 40 ' IEEE-488 interface 50 100 OPEN "\DEV\IEEEOUT" FOR OUTPUT AS #1 110 IOCTL#1,"BREAK" 120 PRINT#1."RESET" 130 OPEN "\DEV\IEEEIN" FOR INPUT AS #2 140 ' 150 ON EBBOR GOTO 300 160 PRINT#1."ERBOR OFF" 170 180 LINE INPUT "CMD> ",CMD\$ 190 PRINT#1.CMD\$
- 200
- 210 IF IOCTL\$(2) <> "1" THEN 180

#### +

- 220 PRINT INPUT\$(1,2);
- 230 GOTO 210
- 290 '
- 300 ' Error Handler
- 310 '
- 320 IOCTL#1,"BREAK"
- 330 PRINT#1,"STATUS"
- 340 INPUT#2,ST\$
- 350 PRINT CHR\$(7);"Error #";MID\$(ST\$,15,2);": ";MID\$(ST\$,27)

┿

360 RESUMENEXT

Specifications are subject to change without notice.

All Keithley trademarks and trade names are the property of Keithley Instruments, Inc. All other trademarks and trade names are the property of their respective companies.

## KEITHLEY

#### Keithley Instruments, Inc.

28775 Aurora Road • Cleveland, Ohio 44139 440-248-0400 • Fax: 440-248-6168 **1-888-KEITHLEY (534-8453) www.keithley.com** 

© Copyright 2000 Keithley Instruments, Inc. Printed in the U.S.A.

04/2001